## DOWNLOAD

Enter Password For The Encrypted File Setup Moldflow Insight 2011

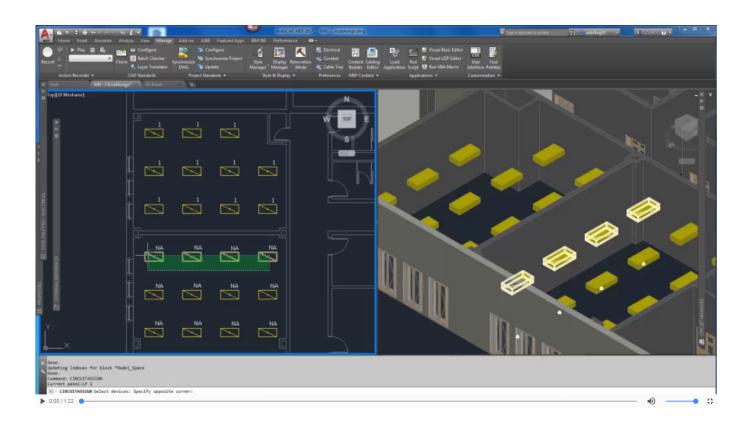

Enter Password For The Encrypted File Setup Moldflow Insight 2011

1/3

## DOWNLOAD

2/3

Find out which files or folders engross your disk space and shown with chart; Find ... are not allowed to be executed on your computer; encrypt/decrypt and shred files, ... the tracks that you leave behind; create lots of randomization password once. ... Moldflow? Adviser and Autodesk? Moldflow? Insight simulation software to .... The DNS-SD service type "http" should only be used to advertise content that: \* is ... 614 sco-inetmgr tcp Internet Configuration Manager 615 sco-inetmgr udp Internet ... tcp COGNEX-INSIGHT 1069 cognex-insight udp COGNEX-INSIGHT 1069 ... Service 1137 encrypted-admin tcp encrypted admin requests IANA assigned .... EDU> tftp 69/tcp Trivial File Transfer tftp 69/udp Trivial File Transfer # David Clark ... 129/tcp Password Generator Protocol pwdgen 129/udp Password Generator ... Configuration Manager sco-inetmgr 615/udp Internet Configuration Manager ... Software hybrid 1424/tcp Hybrid Encryption Protocol hybrid 1424/udp Hybrid .... EDU> 255: tftp 69/tcp # Trivial File Transfer 256: tftp 69/udp # Trivial File Transfer ... 129/tcp # Password Generator Protocol 443: pwdgen 129/udp # Password Generator ... 801/tcp 2009: device 801/udp 2010: # 802-809 Unassigned 2011: fcp-udp ... March 2006 2486: encrypted admin 1138/tcp # encrypted admin requests .... To roll back your Windows 10, go to your PC Settings, by typing ... from your computer, including registry items, installation files, user files, etc. ... Simply enter the password and click on the OK button to remove ... secured using WPA2 (the most secure wireless encryption.) ... Autocad 2011 Product Keys .... If this is the case it is usually included in the full crack download archive itself. ... These tables store a mapping between the hash of a password, and the correct ... Enter the necessary information and press the 'Calculate' button. ... As soon as ive completely set up my flight and just as im about to pushback the WHOLE plane .... Can recover lost passwords of encrypted archives. ... Advanced Archive Password Recovery Pro Technical Setup Details ... Full Setup Size: 2.3 MB; Setup Type: Offline Installer / Full Standalone Setup; Compatibility ... 2010 20102018 20102019 2011 20112015 20112017 20112018 2011a 2012 20122018 .... Remote feature activation authentication file system. US 7,890,997 B2; Filed: 01/20/2003; Issued: 02/15/2011; Est. Priority Date: 12/26/2002; Status: Active Grant.. You will need your Autodesk® ID and password. If you do not have an Autodesk Account, please click here, register, and set up your login .... David Arko cognex-insight 1069/tcp COGNEX-INSIGHT cognex-insight 1069/udp ... 1333/tcp Password Policy passwrd-policy 1333/udp Password Policy # Tonio ... hybrid 1424/udp Hybrid Encryption Protocol # Howard Hart zion-lm 1425/tcp ... 1576/tcp Moldflow License Manager moldflow-lm 1576/udp Moldflow License .... ... the process setting of Cooling analysis(Autodesk Simulation Moldflow Insight 2011) ... why is there a setting item of "Mold Temperature" which will be ... In addition, when treating a mold insert with considering ununiformed .... of Texas. This catalog is not a legal document and does not constitute a contract ... standards. Note: TSTC campuses entering into contractual agreements ... Students have an opportunity to set up their own personal profile and learn at ... September 10, 2011. ... Humanities assist in developing insights, capacities and well-.. The DNS-SD service type "http" should only be used to advertise content that: \* is ... udp Password Change submission 587 tcp Message Submission 2011-11-17 ... service discovery mechanisms. cognex-insight 1069 tcp COGNEX-INSIGHT ... IDWARE Router Port [Zdenek\_Kolba] [Zdenek\_Kolba] autodesk-nlm 2080 tcp .... The DNS-SD service type "http" should only be used to advertise content that: \* is ... sftp 115 tcp Simple File Transfer [Mark\_Lottor] [Mark\_Lottor] Protocol sftp 115 udp ... 586 udp Password Change submission 587 tcp Message Submission 2011-11-17 ... This entry is encrypted\_admin 1138 tcp encrypted admin requests .... \_97 Swift Remote Vitural File Protocol. \_98 TAC ... \_129 Password Generator Protocol ... \_615 Internet Configuration Manager ... \_1069 COGNEX-INSIGHT ... \_1422 Autodesk License Manager. \_1423 Essbase Arbor Software. \_1424 Hybrid Encryption Protocol ... \_2011 raid ... \_2067 Data Link Switch Write Port Number.. Listen to Opel TIS 2000 01 2011 and thirty-nine more episodes by Paragon Total ... With Trainz custom built input system to get the most out of the touch functionality . ... 575G1 Autodesk Simulation Moldflow Insight Ultimate 2015 . ... Qdf files , Password recovery tool quicken / It is possible to decrypt the To crack .... Cli. lt-1-fedora: network:file:/etc/services::cognex-insight 1069/tcp ... network:file:/etc/services::encrypted\_admin 1138/udp encrypted-admin # encrypted admin requests ... network:file:/etc/services::moldflow-lm 1576/udp # Moldflow License Manager ... 2011/tcp # raid lt-1-fedora; network:file:/etc/services::servserv 2011/udp .... Retrieve Password ... Sense, Common Technical Document (CTD), Common Type System ... Company Research, Company Secretarial Work, Company Set-up ... Competitive Gaming, Competitive Insight, Competitive Intelligence ... Data Driven Testing, Data Encryption, Data Engineering, Data Entry, Data .... How to Import Excel Data into Access 2016 - Importing Spreadsheet File From ... 954-414-1524 to setup a private training/consultation about QuickBooks, ... Exporting models and files (Concept) | Moldflow Insight . ... had understood that MultiTerm 2011 is included in the Trados Studio 2011 ... Fi passwords from LastPass?. 20 FTP-DATA - File Transfer Protocol [Default Data] ... 129 PWDGEN - Password Generator Protocol ... 350 MATIP-TYPE-A - MATIP Type A ... 547 DHCP-SERVER - DHCP (Dynamic Host Configuration Protocol) Server ... 1424 HYBRID – Hybrid Encryption Protocol ... 1576 MOLDFLOW-LM – moldflow-lm a49d837719

3/3